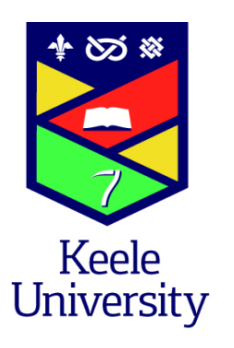

### Statistics & Experimental Design with R

Barbara Kitchenham **Keele University** 

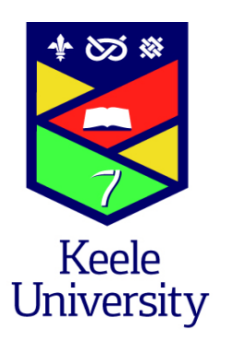

#### **General Linear Models**

#### Logistic and Poisson Regression

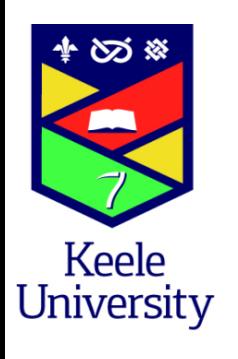

# Logistic Regression

- Predicts a categorical response variable from one or more explanatory variables
- Usually a binomial response variable
	- $-$  Used to predict module fault-proneness
	- $-$  Probability of project failing

$$
- \text{ Model is} \qquad \log_e\left(\frac{p}{1-p}\right) = \beta_0 + \sum_{i=1}^j \beta_i X_i
$$

- $-$  Outcome variable is the log odds also called logit
- $-$  If it is equally likely that an object does or does not have a property the odds=1 and  $logit=0$

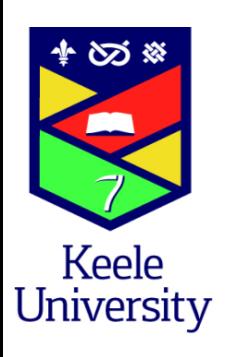

# General Linear Models (GLM)

- Ordinary regression and logistic regression
	- $-$  Both examples of linear models
- R uses the general linear modelling function glm() to handle logistic and Poisson regression
- GLM fits models of the form
- Where  $g(\mu_{\gamma})$  is a function of the conditional mean called the link function
- Link function for the binomial is the logit
- $\cdot$  R Function is
	- glm(y~x1+x2+x3, family=binomial(link="logit"), data=mydata)

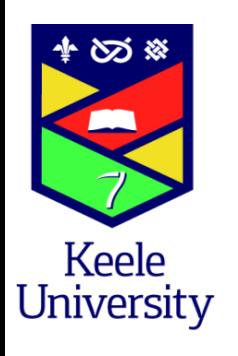

#### Example

- Data set with counts of changes
- More than two changes during development labelled
	- Change Prone (18 of 40 modules) i.e. Prior Probability=0.45

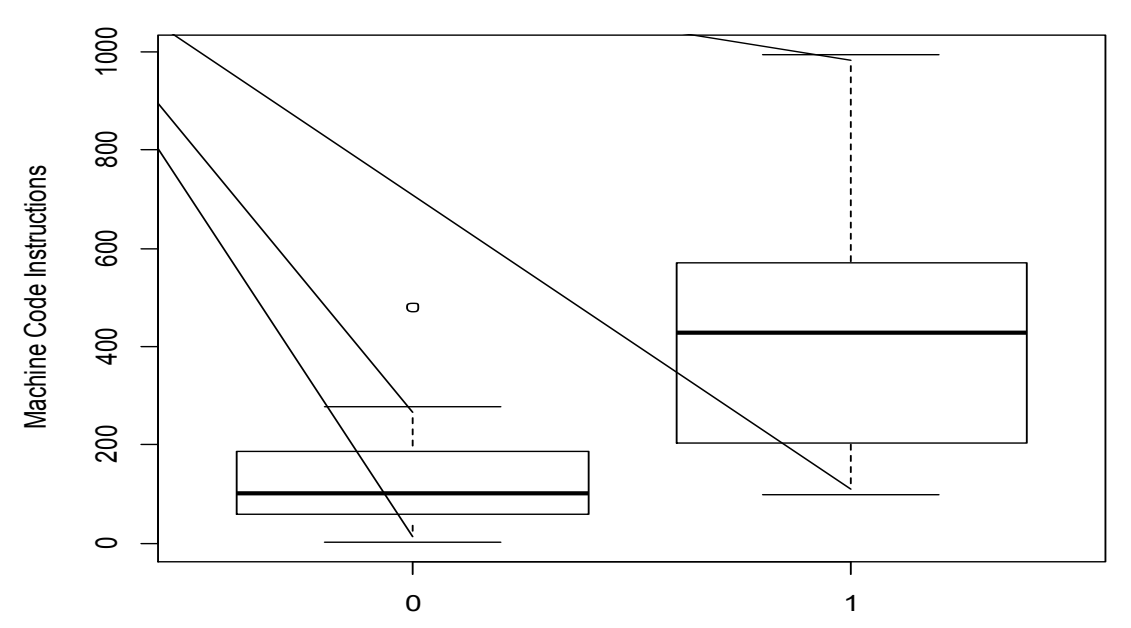

**MCI v. Change Proneness**

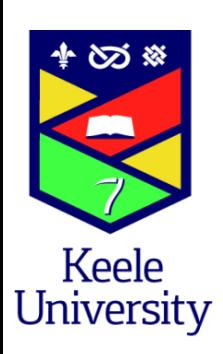

# Logarithmic Regression Results

- If you have non-significant variables in a model, you can fit a reduced model
	- $-$  Compare the two fits using R function anova()
		- anova(reducedfit, fullfit, test="Chisq")
		- Chi-squared not significant suggests reduced fit better
		- Works if reducedfit is a subset of fullfit
	- Also check AIC values
- Check for "overdispersion"
	- Residual\_Deviance /Residual\_df
		- Means that variation is larger than expected given the model being fitted
		- Allows for heteroscedasticity
		- Problem if larger than 1, 34.369/38<1 for example

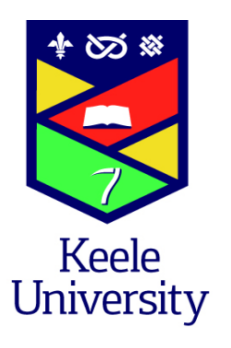

#### Two models

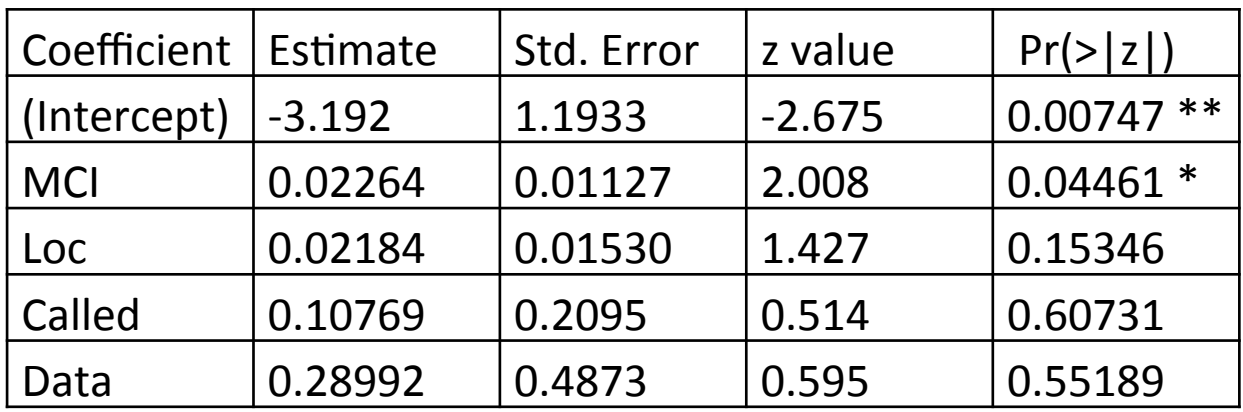

AIC=41.2 Residual deviance: 31.200 on 35 degrees of freedom

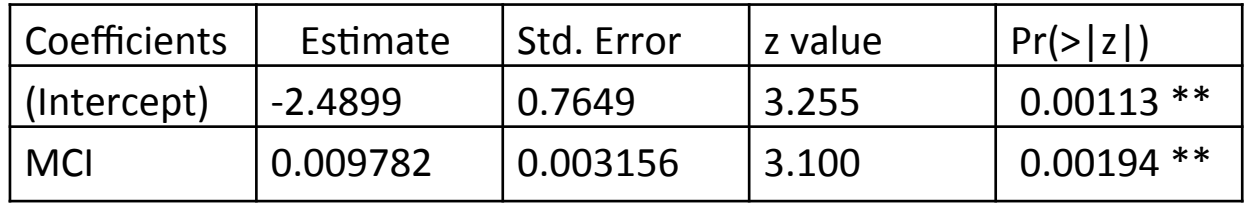

Residual deviance: 34.369 on 38 degrees of freedom AIC: 38.369

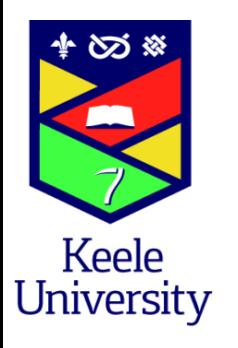

#### Influence Plot

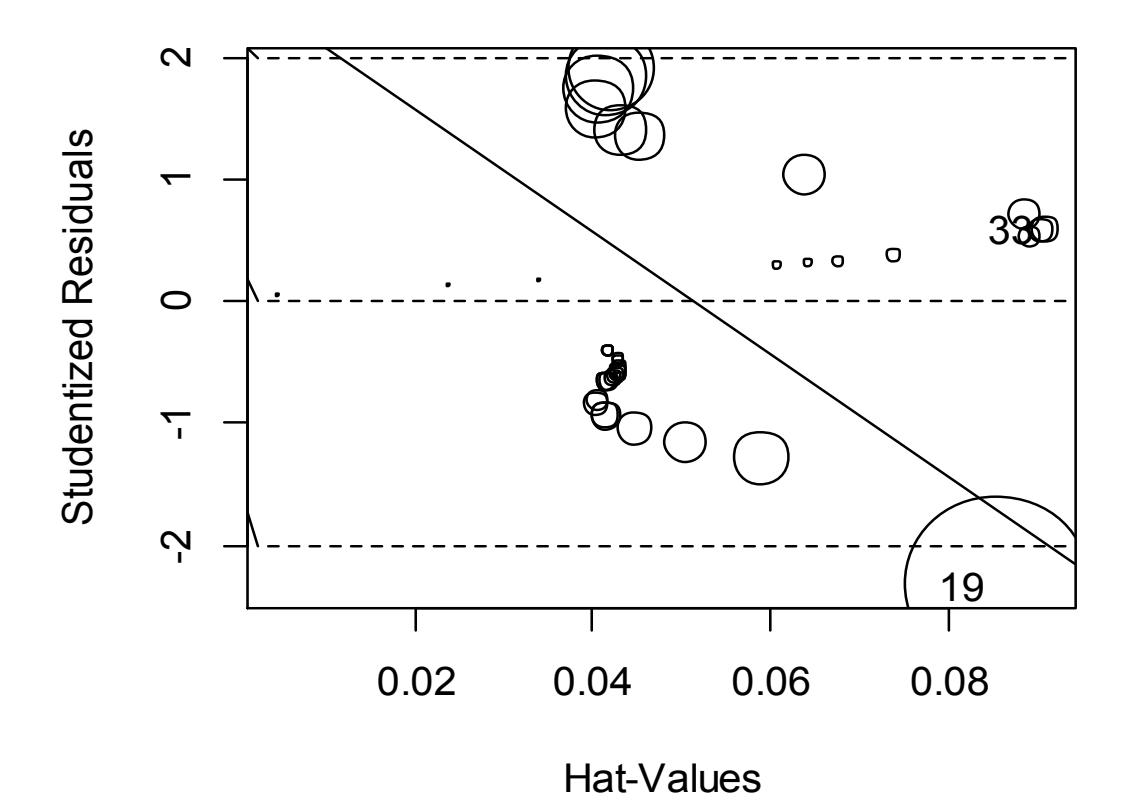

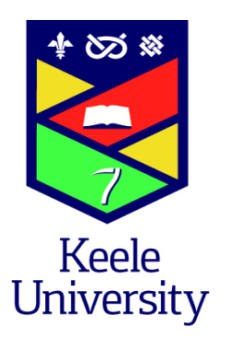

#### **Analysis of Deviance**

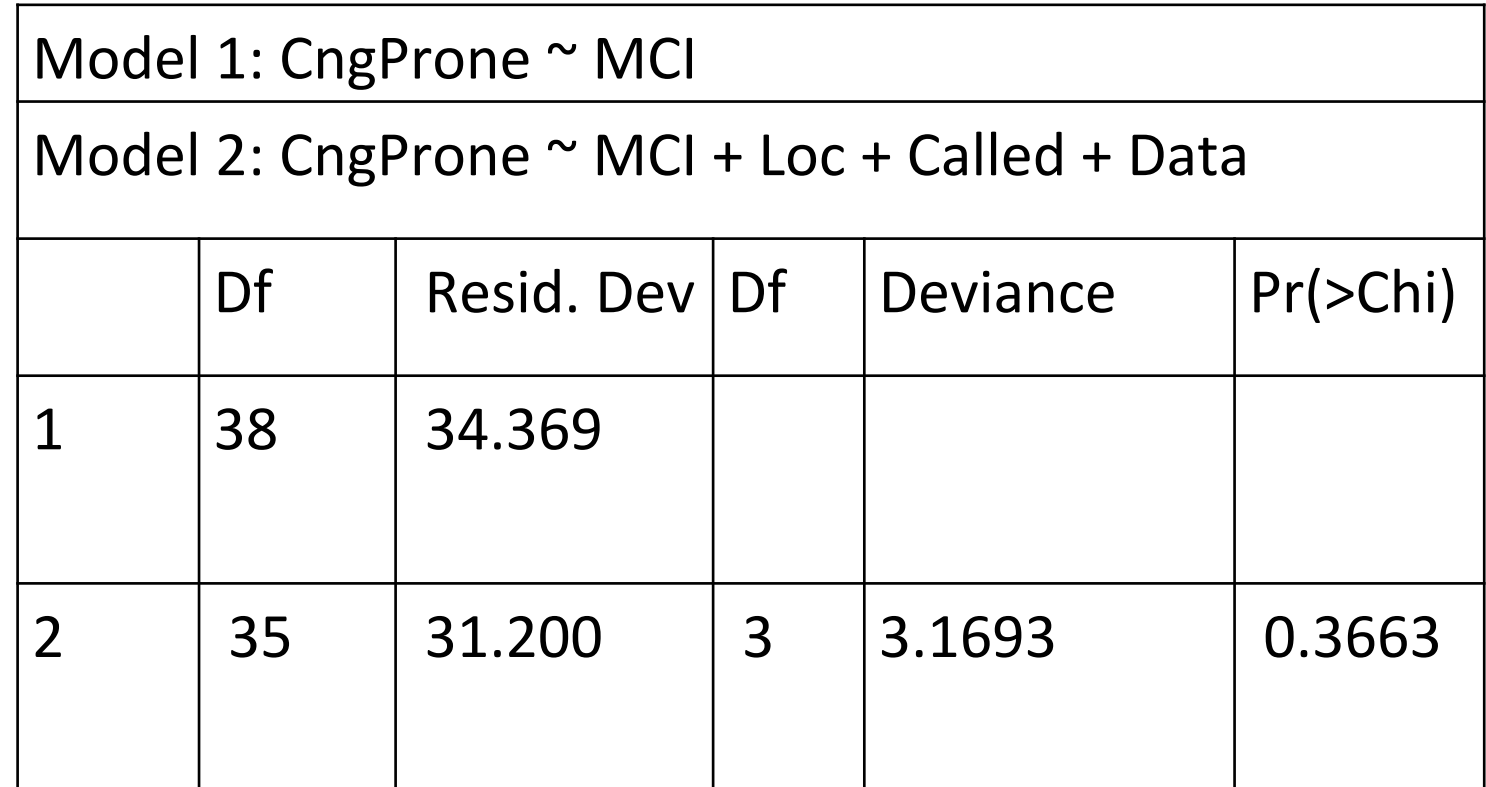

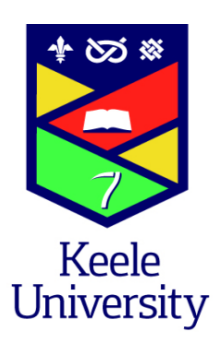

# Confusion Matrix

- Assigned to most probable category
- How good is assignment?
	- $-$  Chi-squared test = 14.43 (p=0.000146)
	- $-$  Correlation=0.6
- Should use a Bayesian approach if you have unequal prior probabilities for the categories

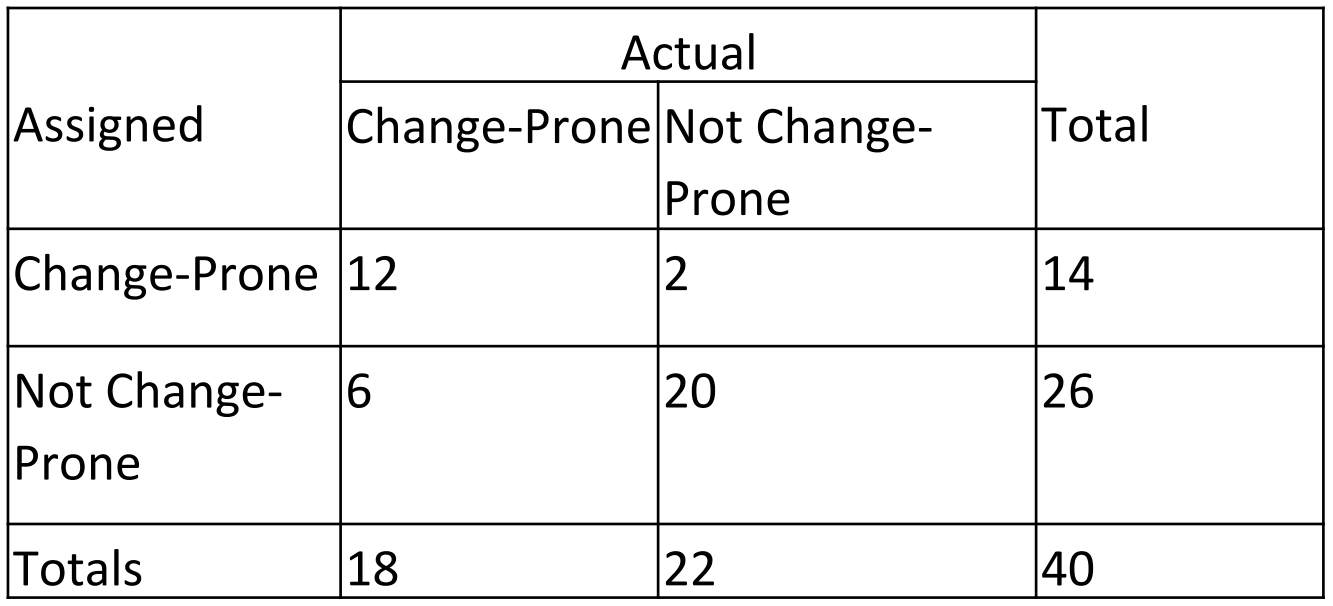

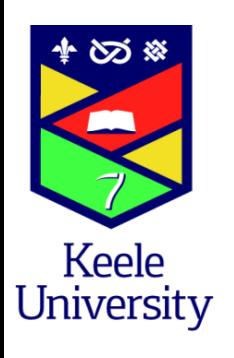

# Other R functions

- **Robust Logistic Regression** 
	- glmRob() in "robust" package
- Mulitnomial Regression
	- $-$  If the response variable has more than two unordered categories
	- $-$  Use mlogit() in the "mlogit" package
- Ordinal logistic regression
	- $-$  If the response variable is a set of unordered categories
	- $-$  Use Irm() in the "rms" package

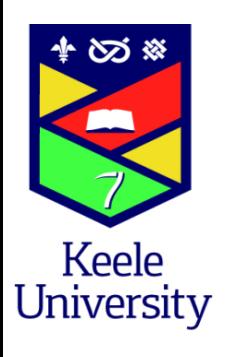

# Poisson Regression

- Used for Y-variables that are counts of rare occurrences
- In this case the family=poisson and link="log"
- For Poisson variables mean=variance
	- For Changes mean=3.05, variance=5.33
	- Should check whether significant overdispersion

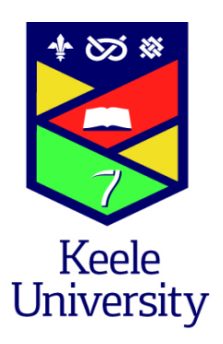

#### Example Results

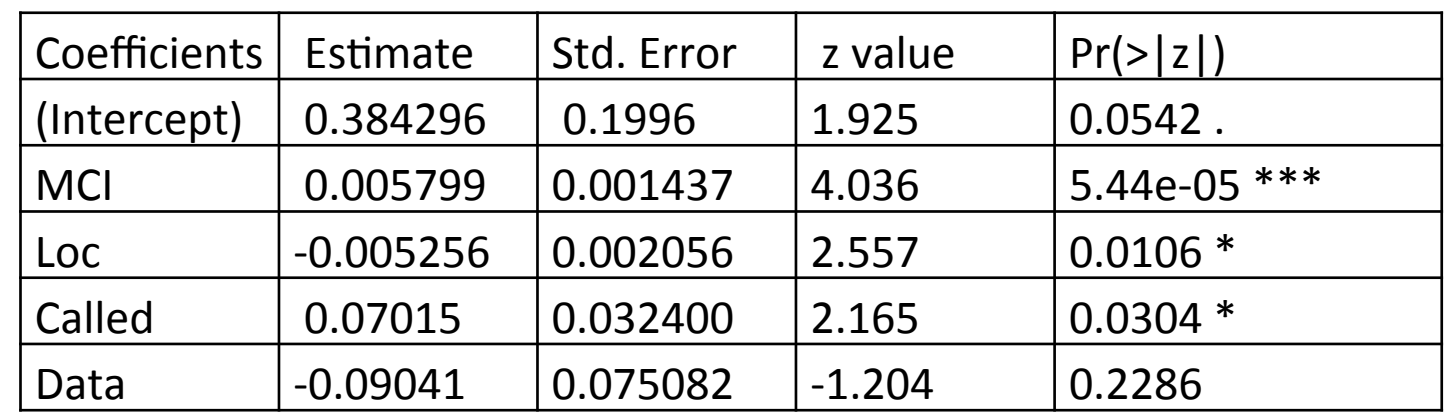

Residual deviance: 21.572 on 35 degrees of freedom, AIC: 142.18

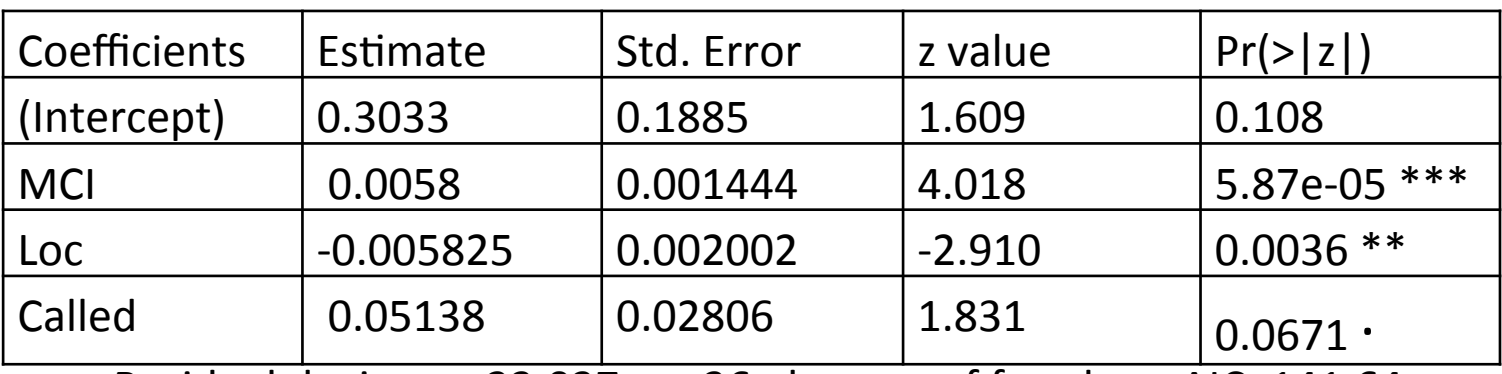

Residual deviance: 23.037 on 36 degrees of freedom, AIC: 141.64

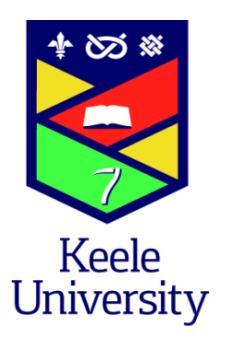

## **Comparing Models**

Analysis of Deviance Table Model 1: Changes  $\sim$  MCI + Loc + Called Model 2: Changes  $\sim$  MCI + Loc + Called + Data

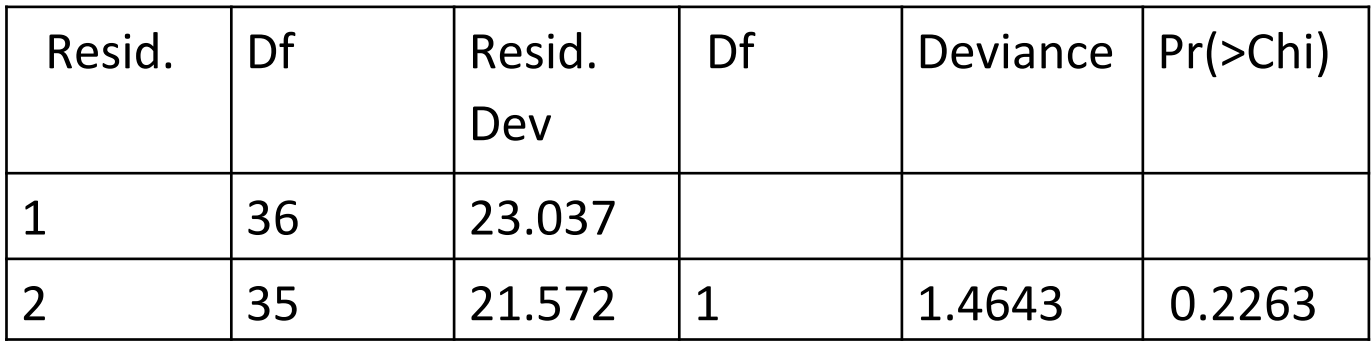

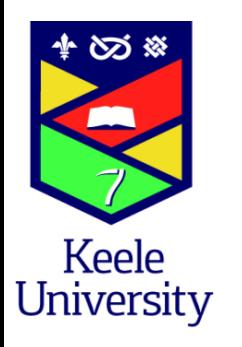

#### Changes v. Fitted values

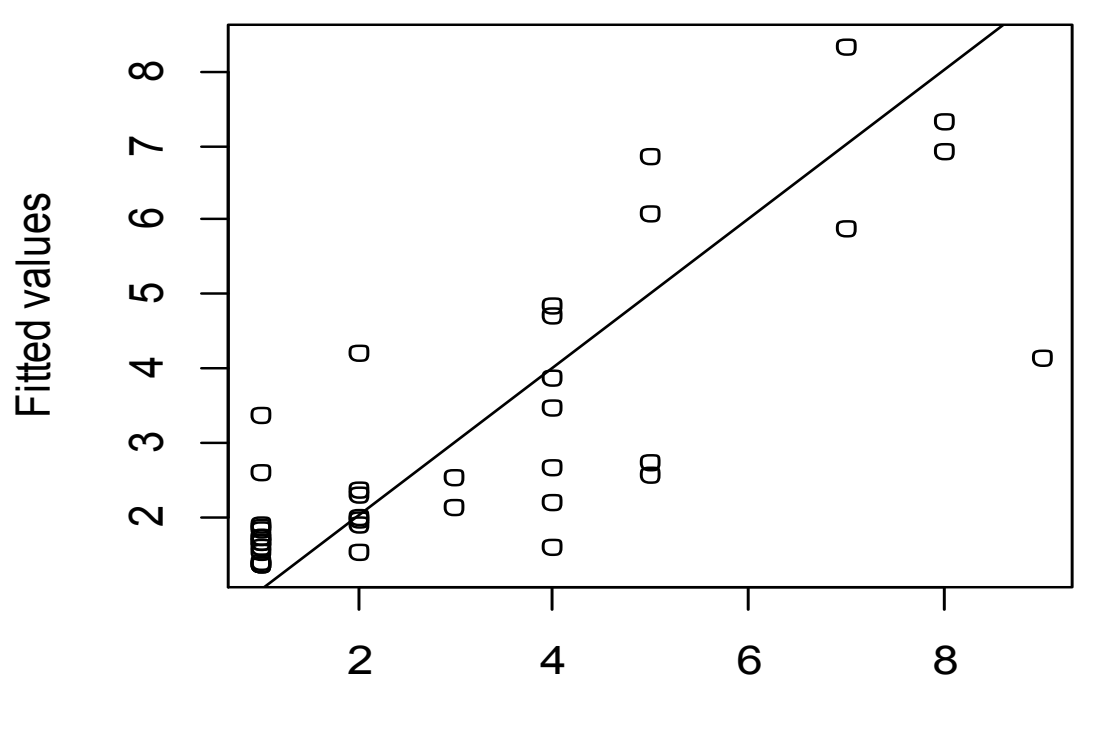

**Changes** 

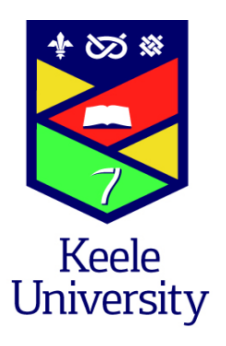

#### Influence Plot for Poisson Model

Studentized Residuals Studentized Residuals

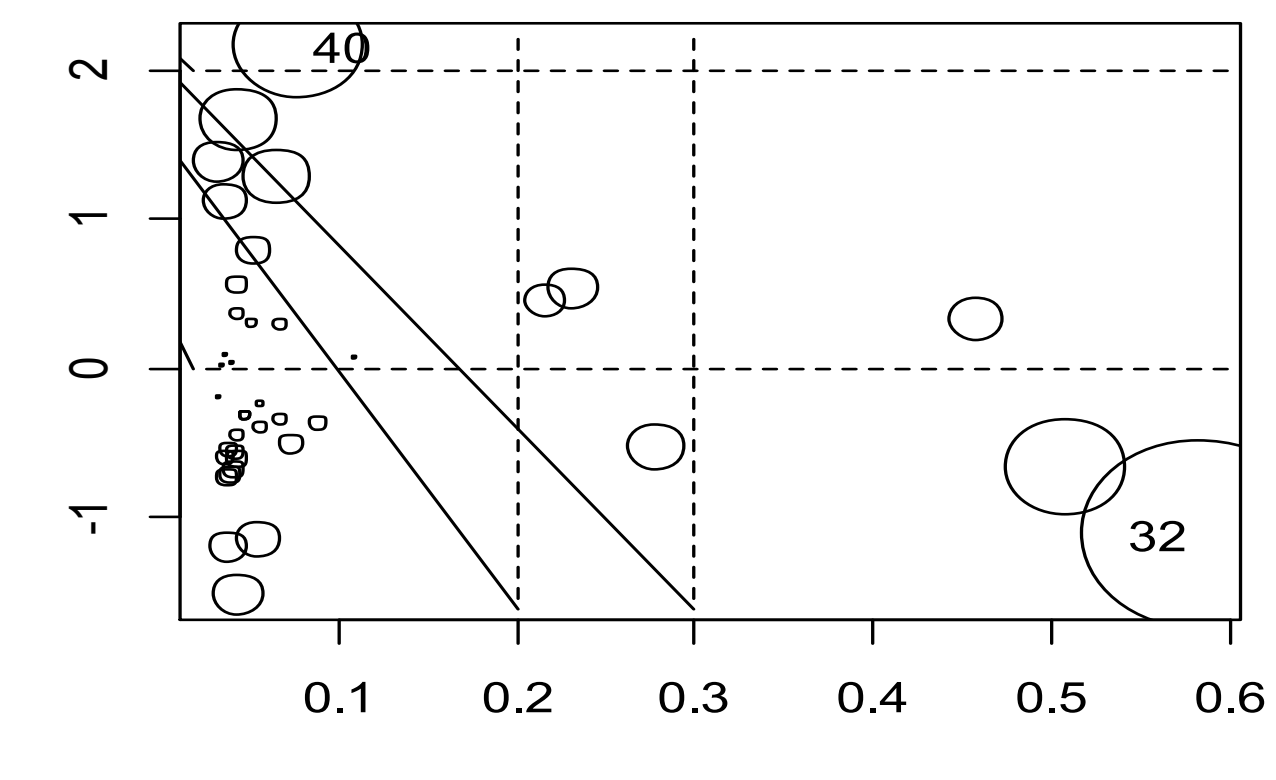

Hat-Values

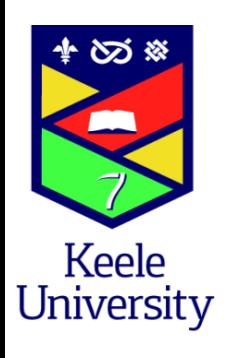

# GLMs

- R function make GLM easy to use
- No excuse for not using correct model
- Most useful diagnostics still available
	- But more difficult to interpret